# Cheatography

### Java 8 Streams Cheat Sheet by [carlmig](http://www.cheatography.com/carlmig/) via [cheatography.com/67226/cs/16854/](http://www.cheatography.com/carlmig/cheat-sheets/java-8-streams)

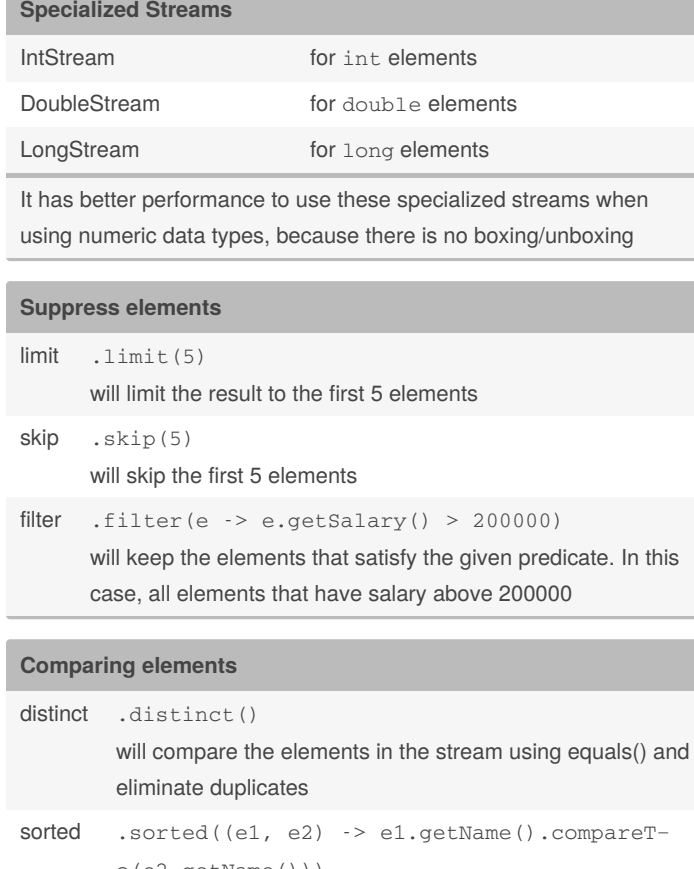

o(e2.getName())) will sort the elements with the given comparator. Elements must be Comparable.

- min Similar to sorted, but it will find the min element according to the given comparator
- max Similar to sorted, but it will find the max element according to the given comparator

#### **Apply a function to each element**

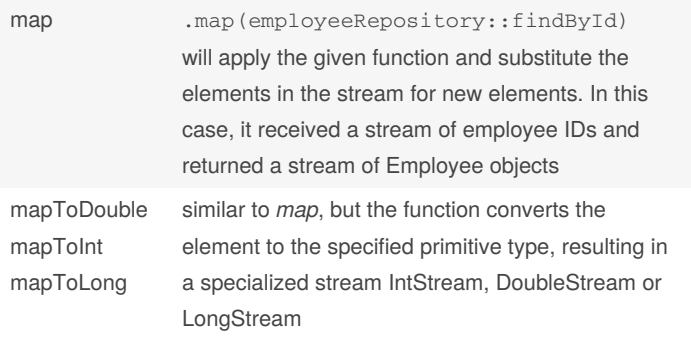

By **carlmig** [cheatography.com/carlmig/](http://www.cheatography.com/carlmig/) Published 2nd September, 2020. Last updated 30th August, 2018. Page 1 of 2.

#### Sponsored by **ApolloPad.com** Everyone has a novel in them. Finish Yours! <https://apollopad.com>

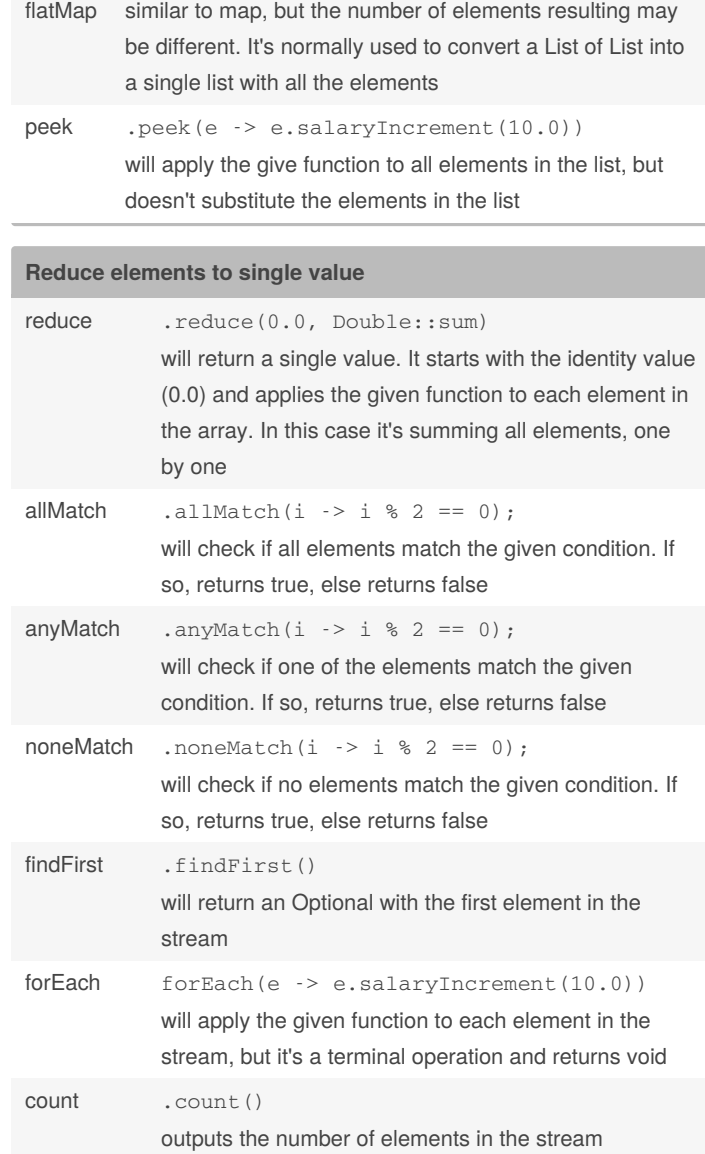

#### **Apply a function to each element (cont)**

# Cheatography

## Java 8 Streams Cheat Sheet by [carlmig](http://www.cheatography.com/carlmig/) via [cheatography.com/67226/cs/16854/](http://www.cheatography.com/carlmig/cheat-sheets/java-8-streams)

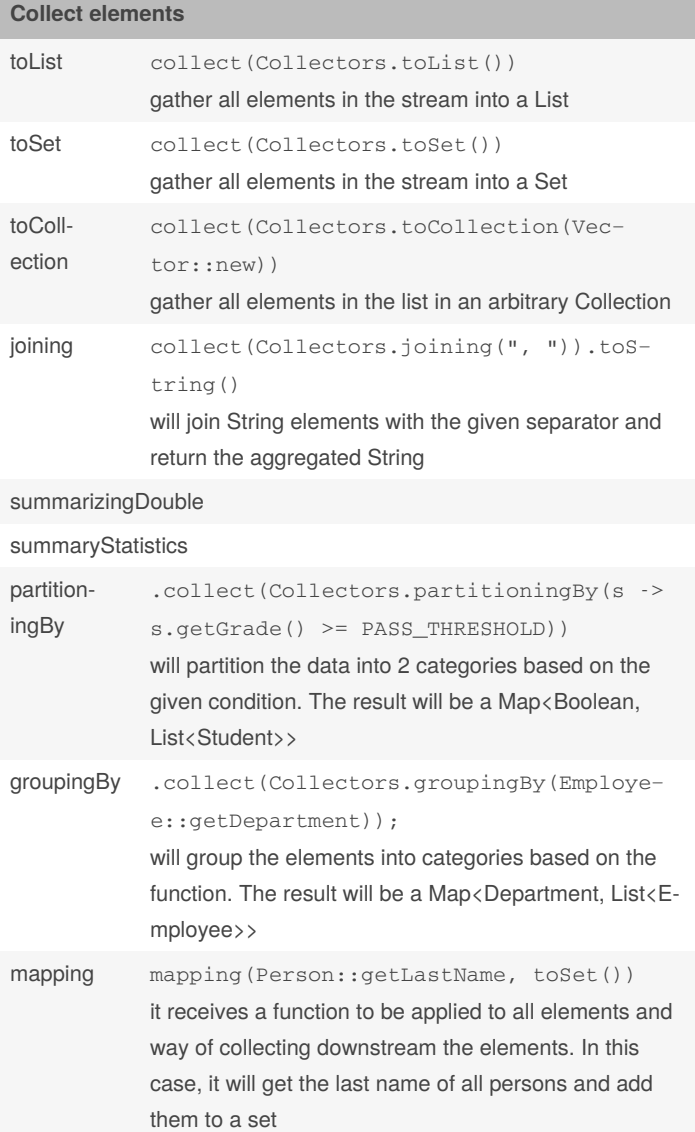

reducing

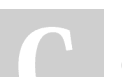

### By **carlmig**

[cheatography.com/carlmig/](http://www.cheatography.com/carlmig/)

Published 2nd September, 2020. Last updated 30th August, 2018. Page 2 of 2.

Sponsored by **ApolloPad.com** Everyone has a novel in them. Finish Yours! <https://apollopad.com>